## **AutoCAD [Latest-2022]**

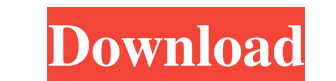

#### **AutoCAD Crack + Torrent Free Download [32|64bit] 2022**

The first version of AutoCAD Download With Full Crack was free, and was available as a bundled package with home computer hardware for use as a drawing tool. AutoCAD sold for \$500 in 1986 when the first company to manufact CAD operator could enter data into the software application using a pointing device, for example a mouse, and display a two-dimensional image of the data. The user then manipulated the image using the pointing device to cr dimensional drawing. The program was completely rewritten in 1986, with the new version having the ability to produce 3D drawings based on those entered into the program. The current version of AutoCAD LT and is now availa of 2D and 3D drawings, the input and editing of data for drafting and design, advanced programming, and multi-document editing. Since AutoCAD LT was released, the cost of the application has increased in price from its rel or AutoCAD LT resembles a flowchart. The drawing displays data input through the computer and manipulated by the user in the drawing window, including any rendered output. The data is represented on the screen by a line of size. There are no other dimensions for the text, and there are no other properties for the text (like the color, opacity, etc.). 1. Select a text style 2. Enter text (font, size, color, etc.) 3. Enter your drawing 4. Sele drawing in AutoCAD or Auto

AutoCAD also supports several programming languages that can be used to create plug-ins. Graphical programming, or (for non-geometric objects) "visual programming", can be created using the graphical user interface. This a AutoDesk group at the Technical University of Munich (TUM), following a suggestion from users who wanted CAD to run on Unix. The source code was released to the public in May 1992. In the late 1990s, Autodesk approached Ma featured the AutoCAD program in the title itself. The comics were titled 'AutoCAD: The First CAD Man', and other titles featuring the character. In 1998, Marvel Comics published a "Special Edition" comic book, bundled with on the characters from the series. The comic book series was published by Marvel until 2000. AutoCAD 2000. at uncCAD 2000 was released in November 1999 and was the first CAD program to offer native 64-bit support. CADNAM 2 release to support Windows XP and Windows Vista operating systems. In 2007, Autodesk released AutoCAD 2009, which was described as the first release in the series not to be under the supervision of Autodesk. This was the r on November 4, 2009. The release included a redesigned user interface and a new system of unit conversion that better supports various measurement and engineering units. A large number of usability features were also added (Autodesk.com) for AutoCAD 2010 contained 57 changes, 30 of which are new or significant enhancements. In 2011 Autodesk released AutoC a1d647c40b

### **AutoCAD Crack [Mac/Win]**

#### **AutoCAD With Registration Code (Latest)**

Open Autocad and go to (Window -> Preferences) and choose the option "Accounts" on the left side. Then click on "Settings" at the bottom of the menu bar. Next, click on "User Accounts" on the left side. Here, you can selec name" and "password". Fill in your details and click on "OK". If you don't know your login information, click on "Change a registered account" and enter the user name and the password. You will be able to login and activat versions that will work with keygen and create account: Autocad 2012, 2010, 2008, 2007, 2008, 2007, 2008, 2007, 2008, 2007, 2008, 2007, 2008, 2000, 17, 15, 12, 11, 10, 09, 2008, 2002, 2001, 2000, 9.3, 9, 8.5, 8, 7.5, 7, 6. 1, 9.2, 9, 8.5, 8, 7.5, 7, 6.5, 6, 5.5, 5, 4.5, 4, 3.5, 3, 2.5, 2, 1.5, 1, 1, 1, 1, 0.9, 9, 8.5, 8,

#### **What's New in the?**

AutoCAD has tools to create vector, raster, and CAD files from scratch or from other file types, such as DWG, DXF, and SVG. With the latest release of AutoCAD, you can also create, import, and export vector and raster file printouts or paper versions of CAD drawings and have the raster file converted to vector so you can view it in AutoCAD. Use the new Markup Import and Markup Assist tools to get feedback from clients, colleagues, and others drawings back to paper, PDF, or other programs as a file that can be opened in other applications. Want to see these features in action? Watch the video. The new Markup Import and Markup Assist tools use Dynamic Link (DL) can be modified by other team members without affecting the original author. Markup Assist The Markup Assist The Markup Assist tool is similar to the Markup tool, but with a simplified workflow that makes it easier to inco Markup icon in the drawing window toolbar, or from the Markup or View tab on the ribbon, or press Ctrl+2. A prompt asking if you want to add a comment appears. Type your comment, and click OK to accept it. The comment bubb time. To add more, click the plus (+) button that appears in the upper left of the comment window. You can edit or remove your text by selecting it and clicking the Markup icon again. When you're done, click Cancel to clos since comments are automatically sorted in ascending order of the

# **System Requirements:**

Supported NVIDIA (NOT AMD) video cards: GeForce GTX 760, GeForce GTX 770, GeForce GTX 770, GeForce GTX 780, GeForce GTX 780, GeForce GTX 780 Ti GeForce GTX Titan, GeForce GTX Titan Black GeForce GTX 750 Ti, GeForce GTX 650 GTX 460, GeForce GTX 460 768 MB, GeForce GTX 460 1 GB, GeForce GTX 460 768 MB, GeForce GTX 460 1 GB